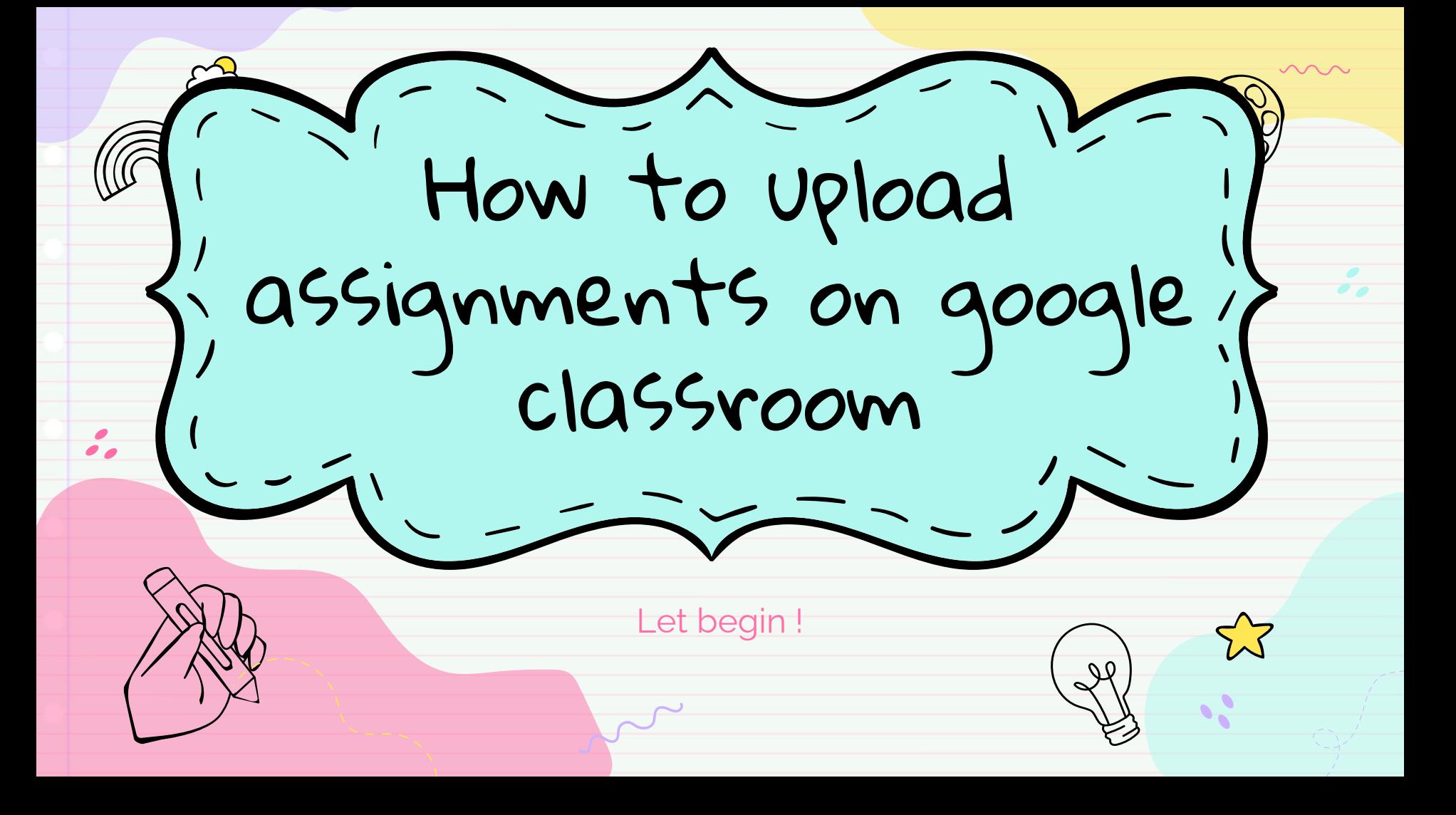

Google Classroom

About Google

Classroom ?

You can use Classroom in your school to streamline assignments, boost collaboration, and foster communication. Classroom is available on the web or by mobile app. You can use Classroom with many tools that you already use, such as Gmail, Google Docs, and Google Calendar.

## How to upload your assignment on classroom -

 $\sqrt{2}$ 

Firstly , you can download the app from playstore , OR you sign in into the classroom via web , using this link <https://classroom.google.com/>

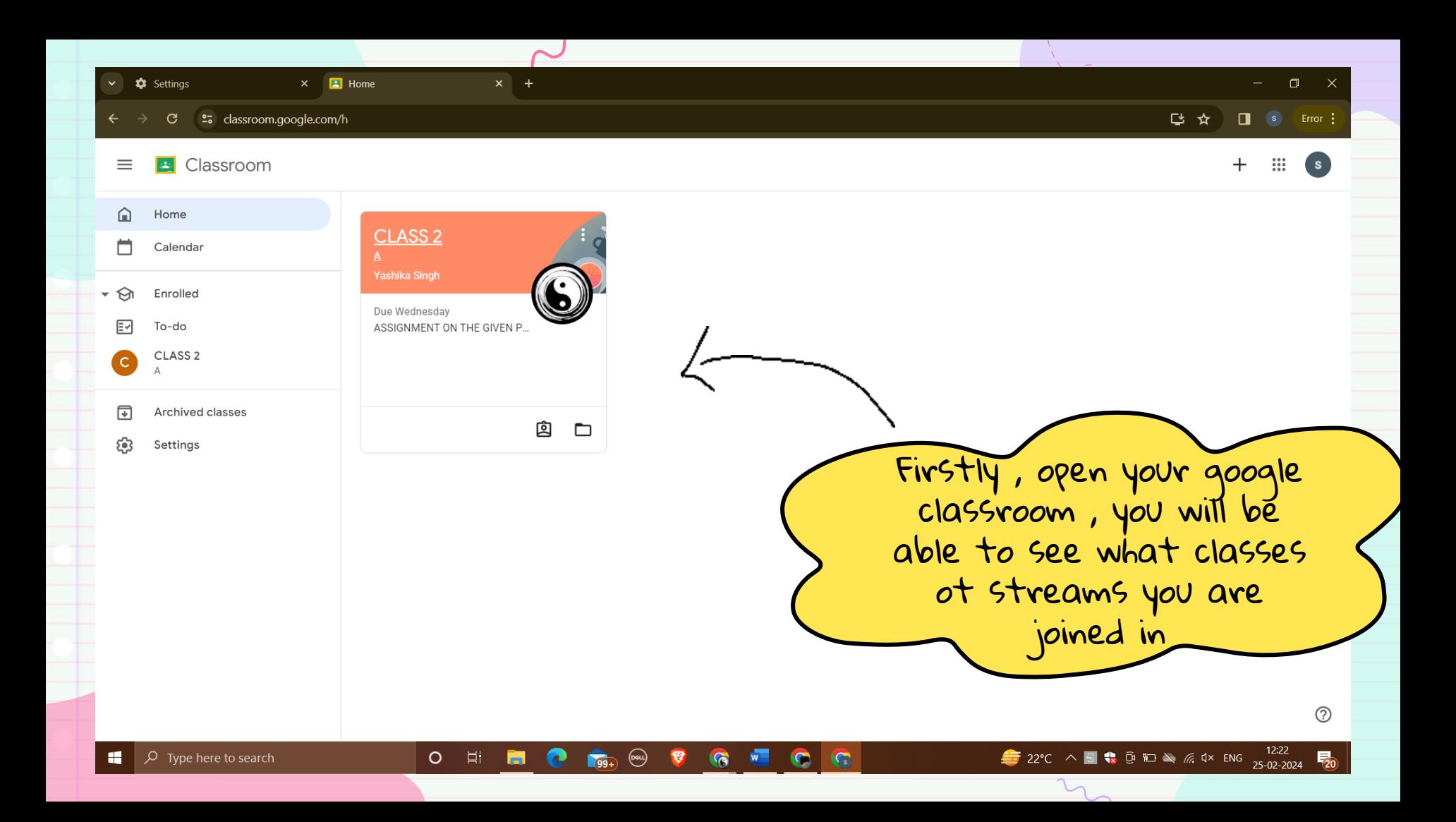

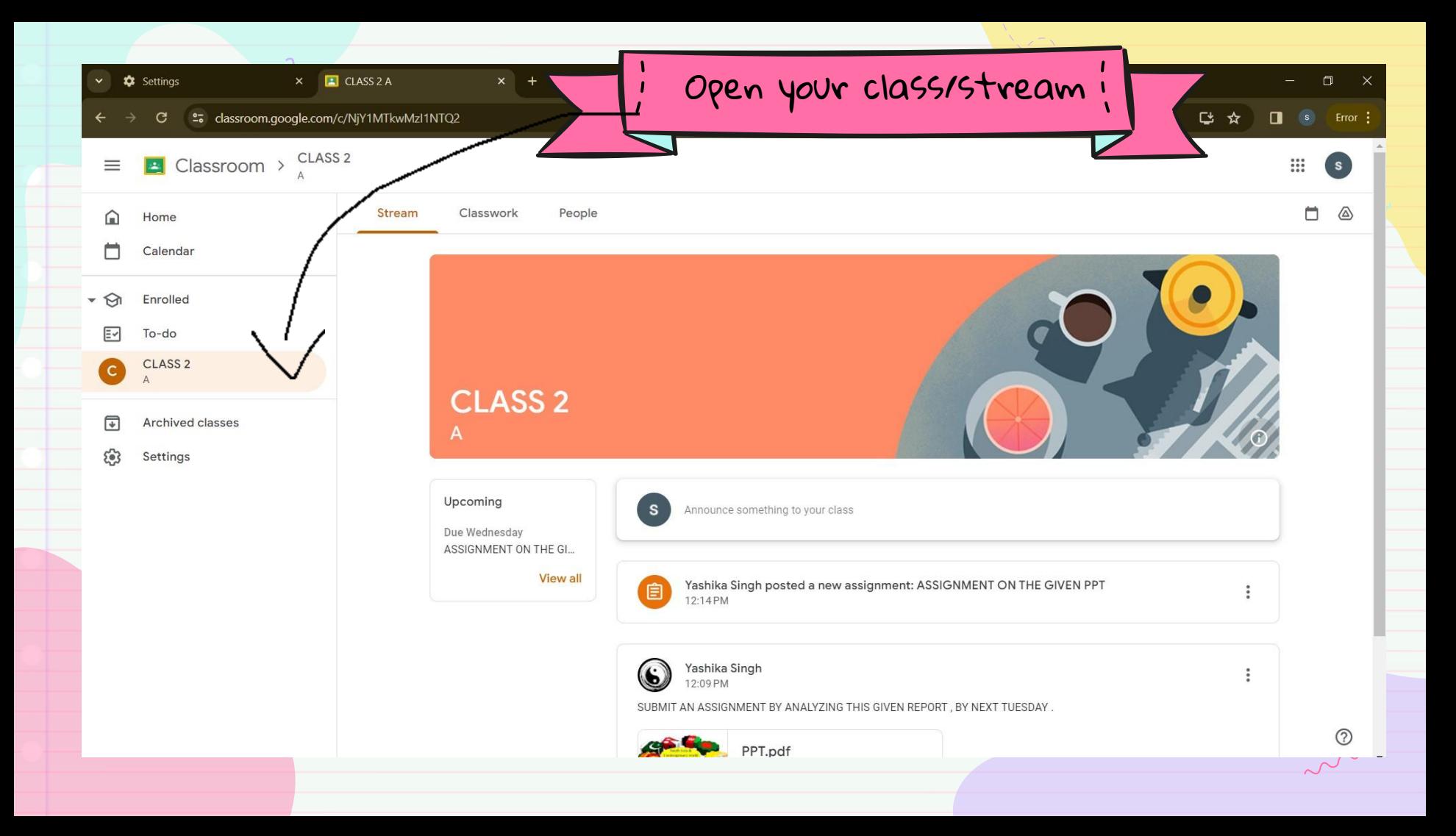

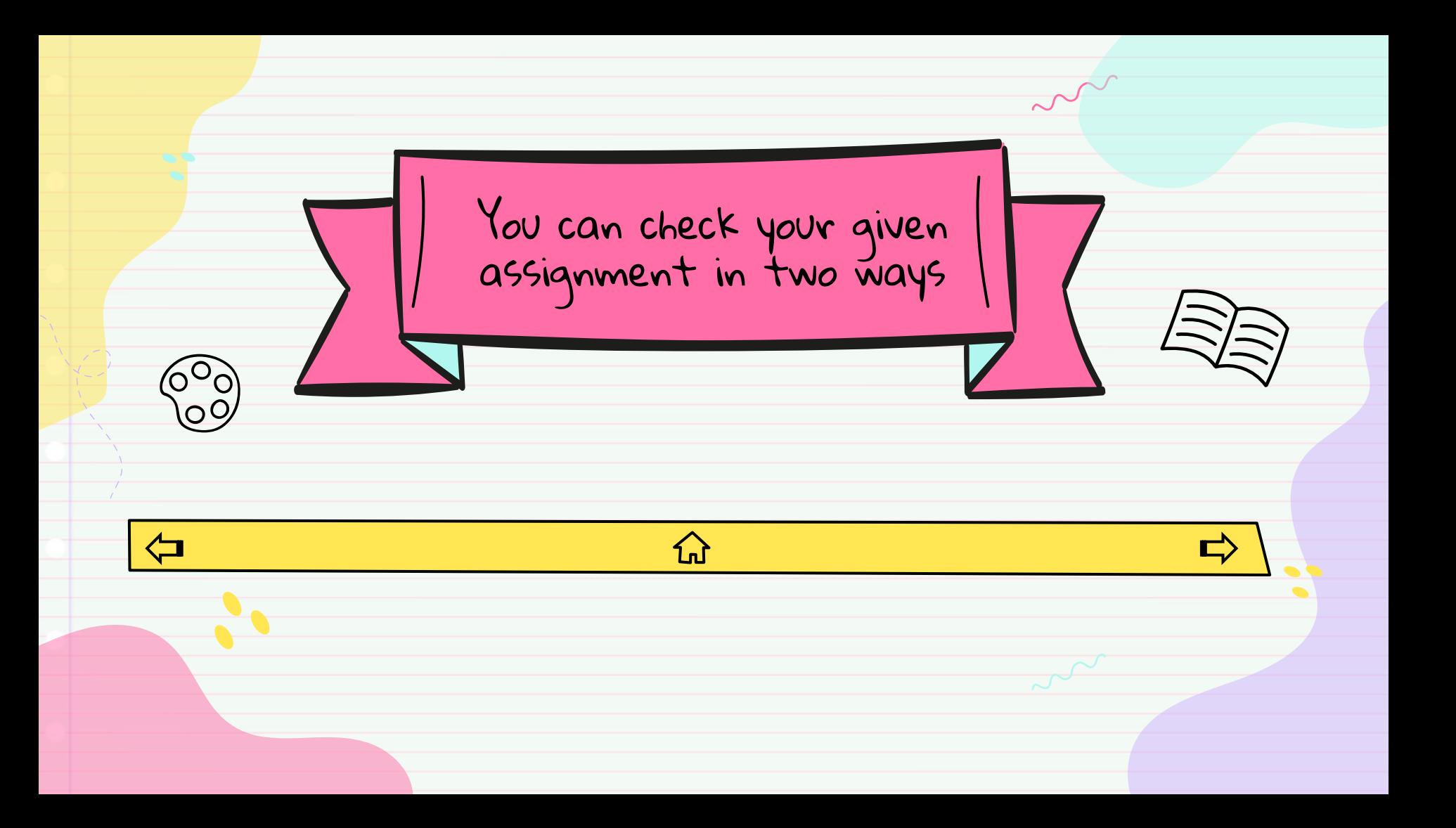

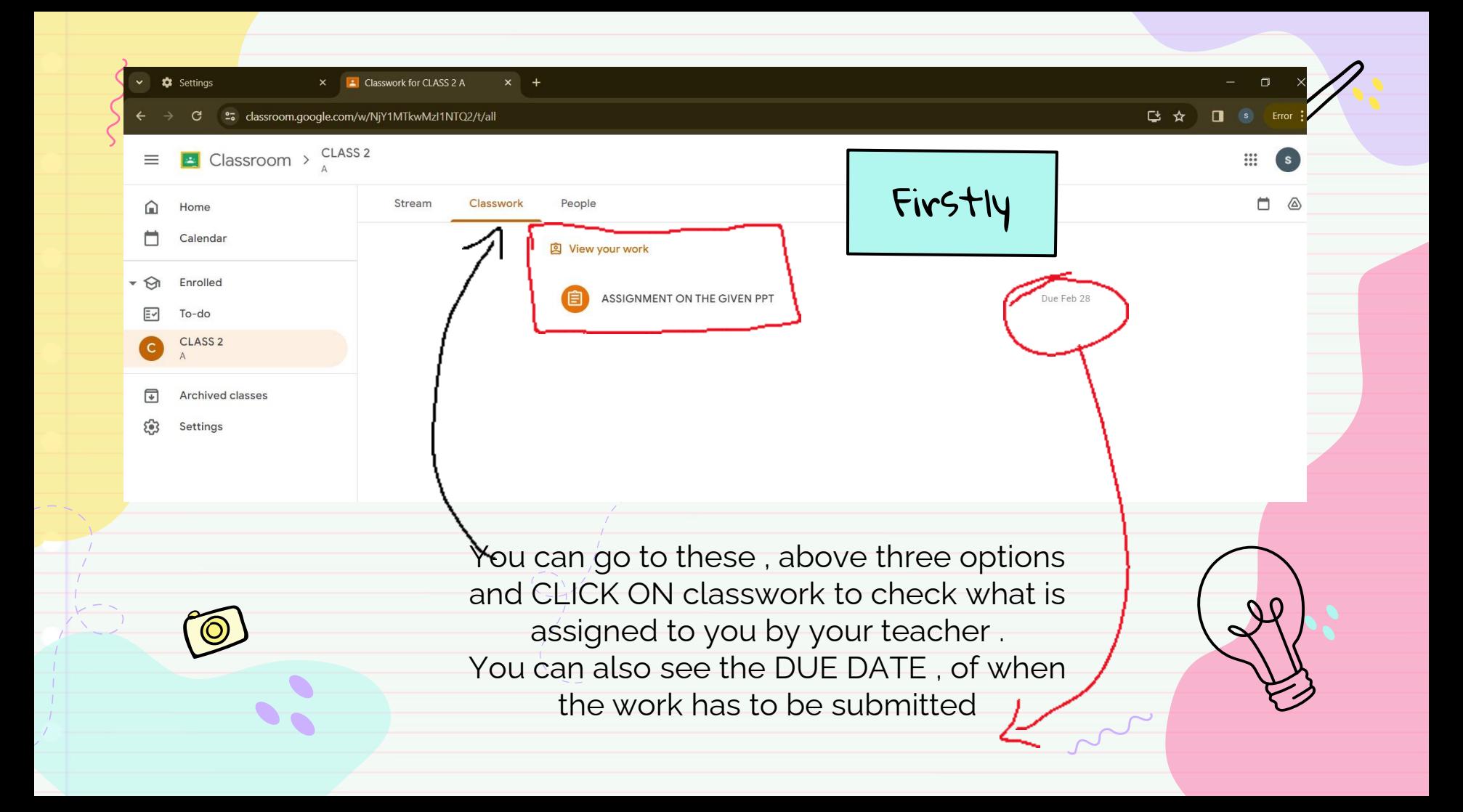

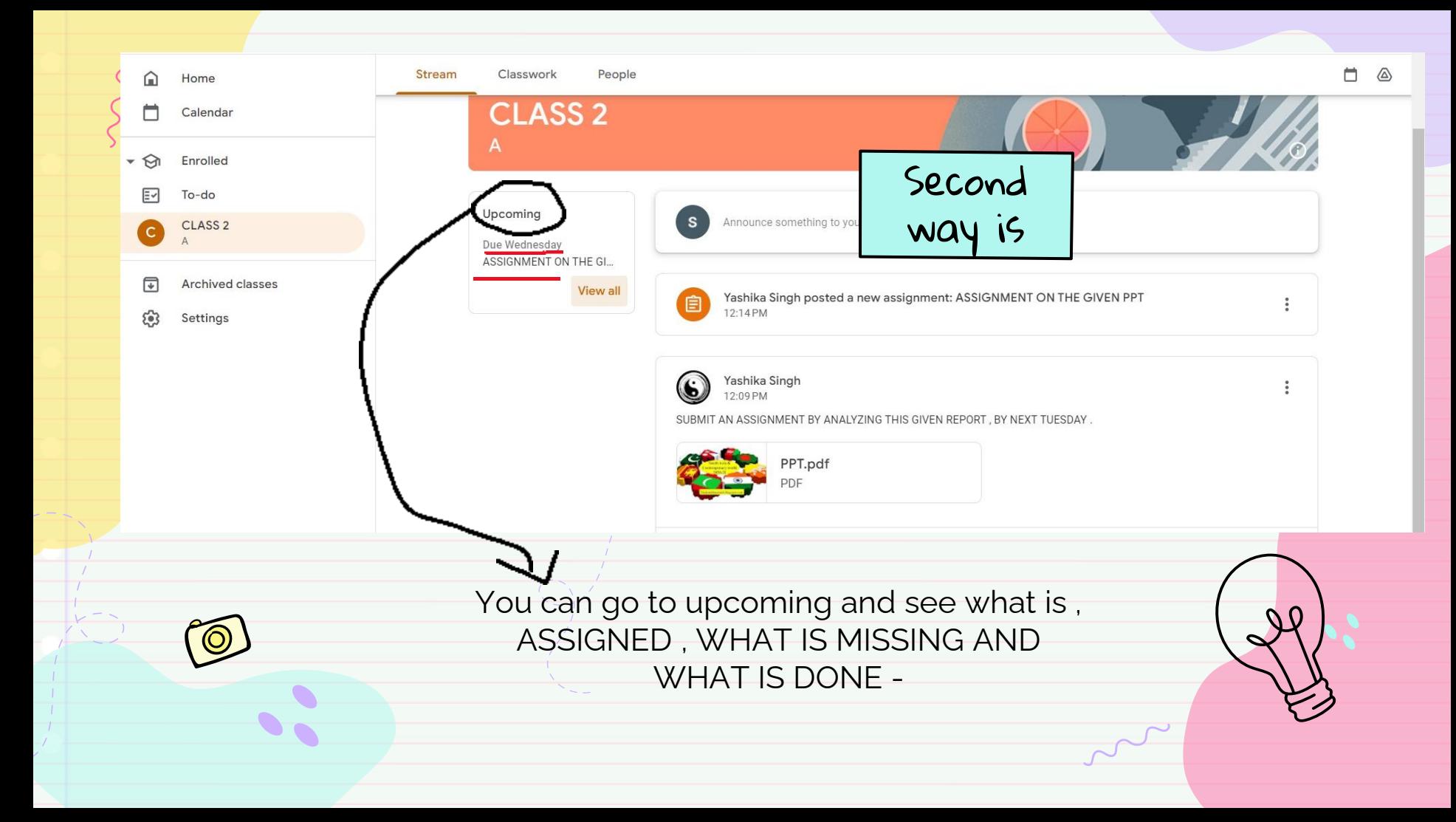

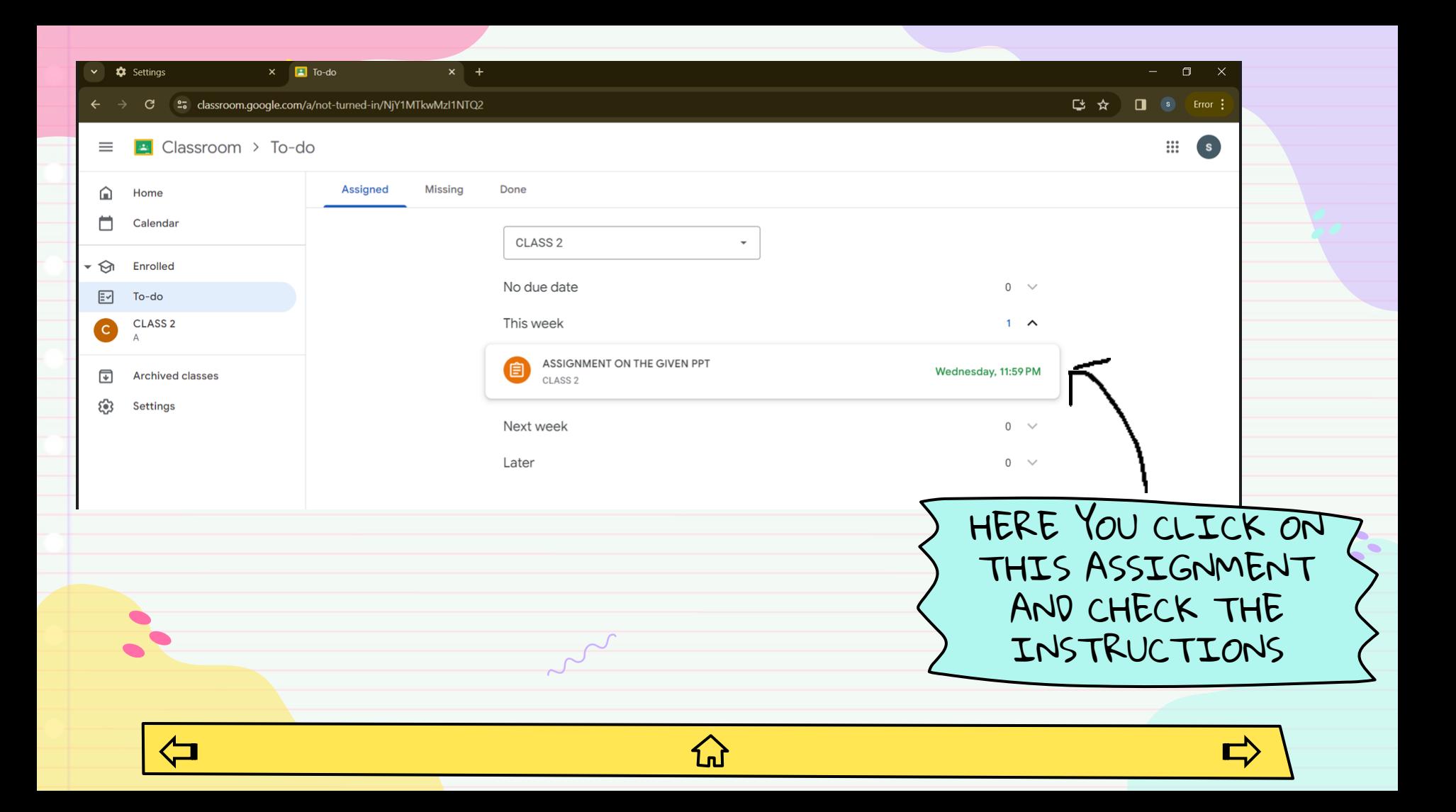

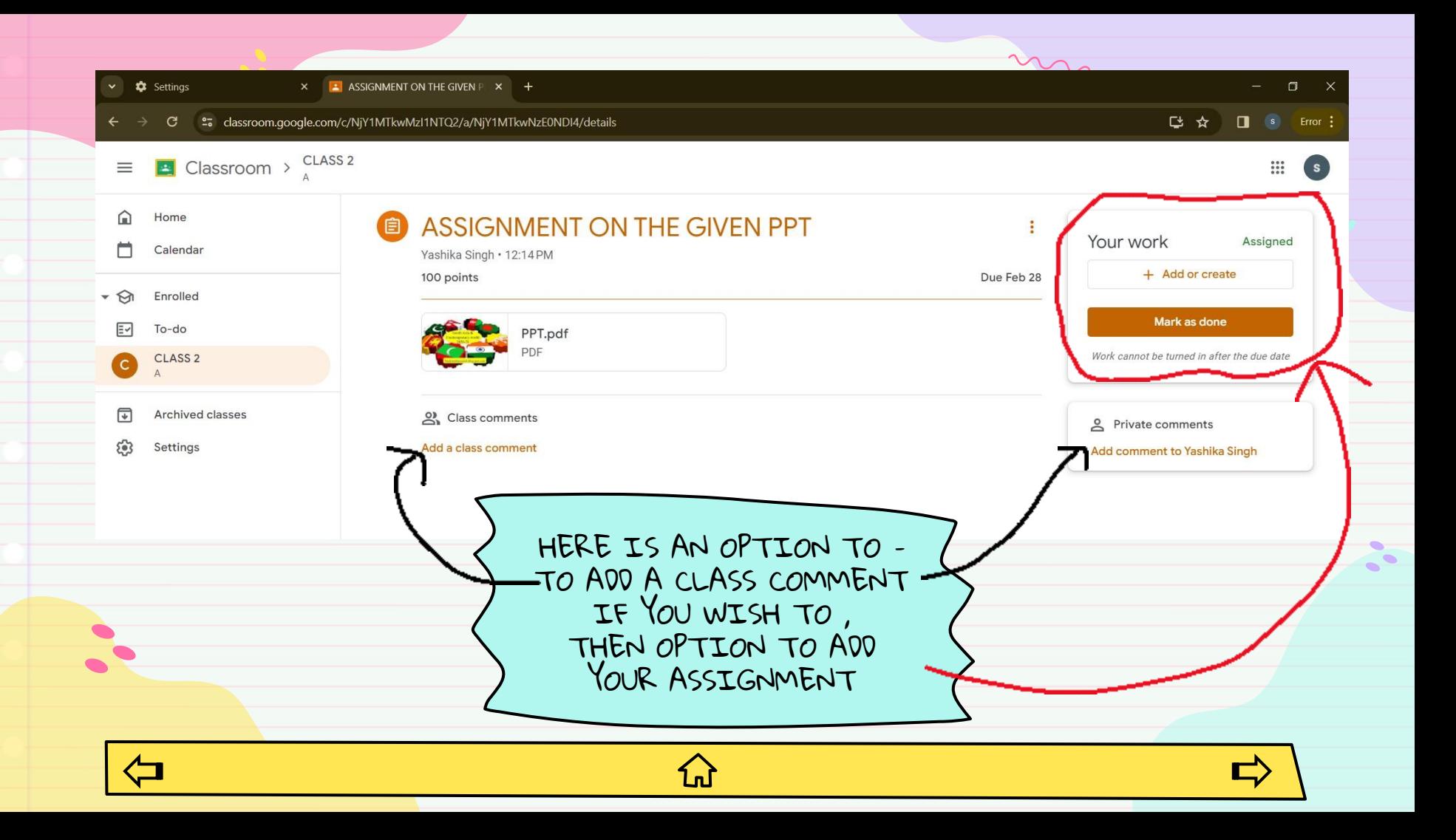

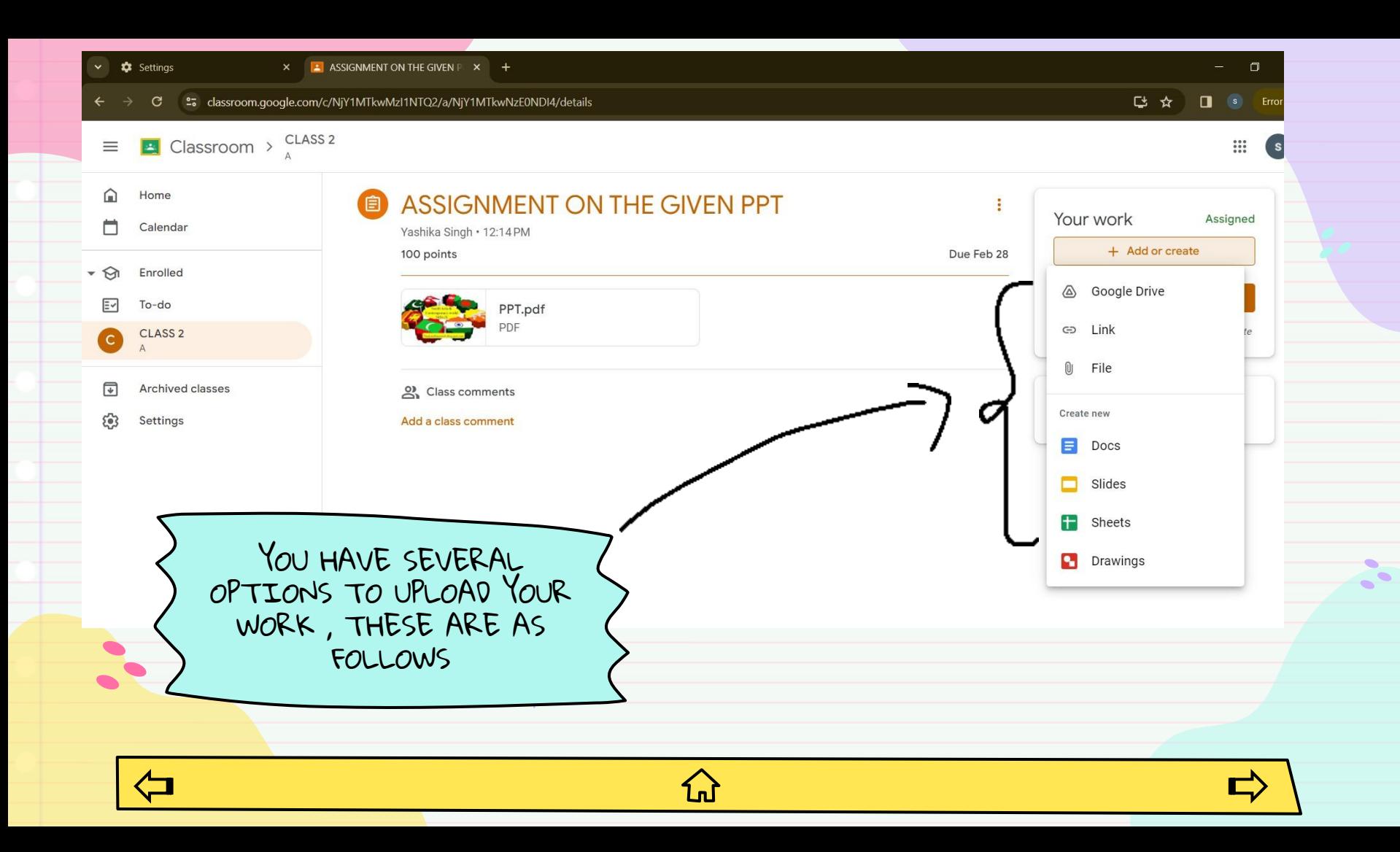

<span id="page-11-0"></span>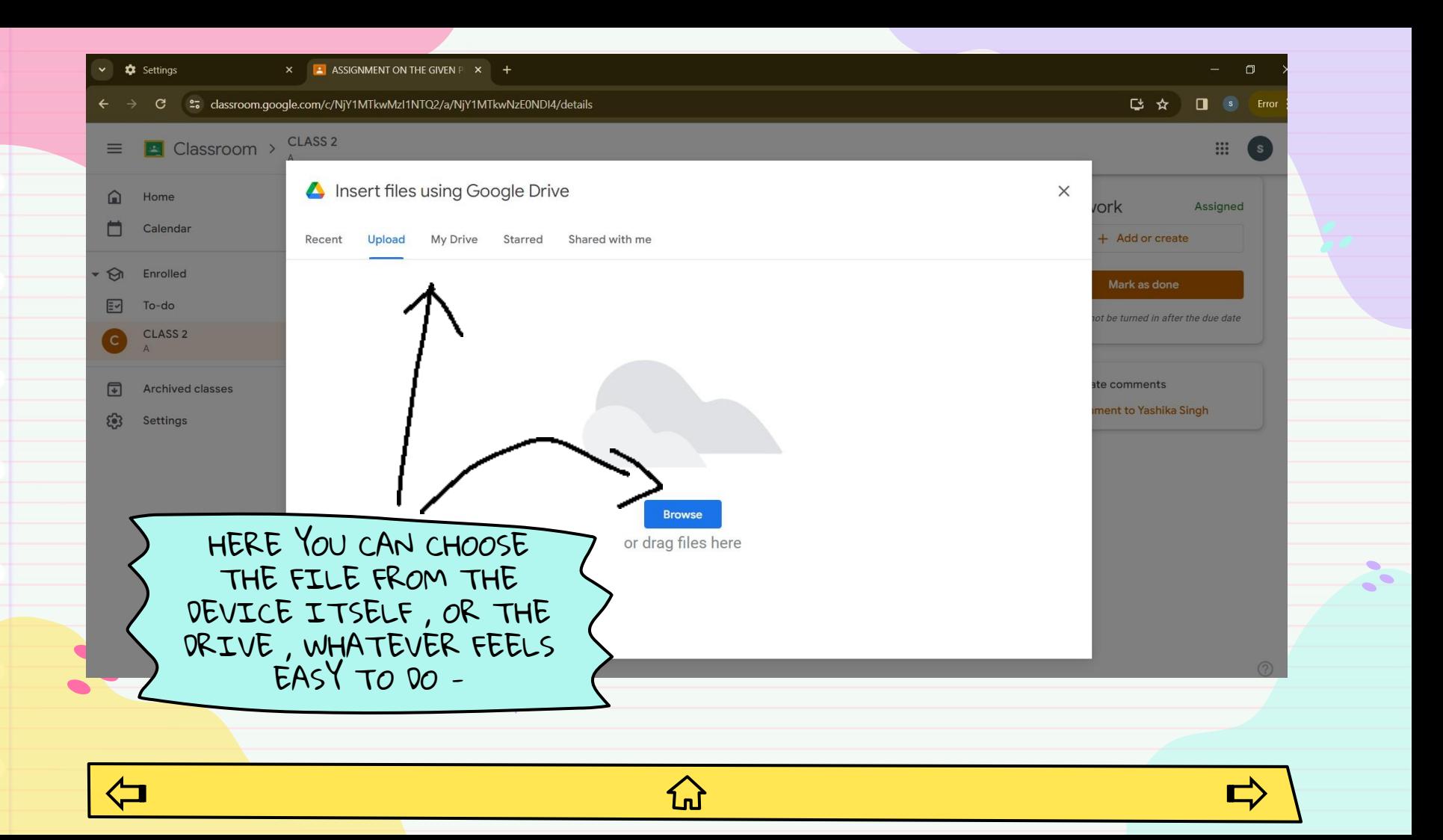

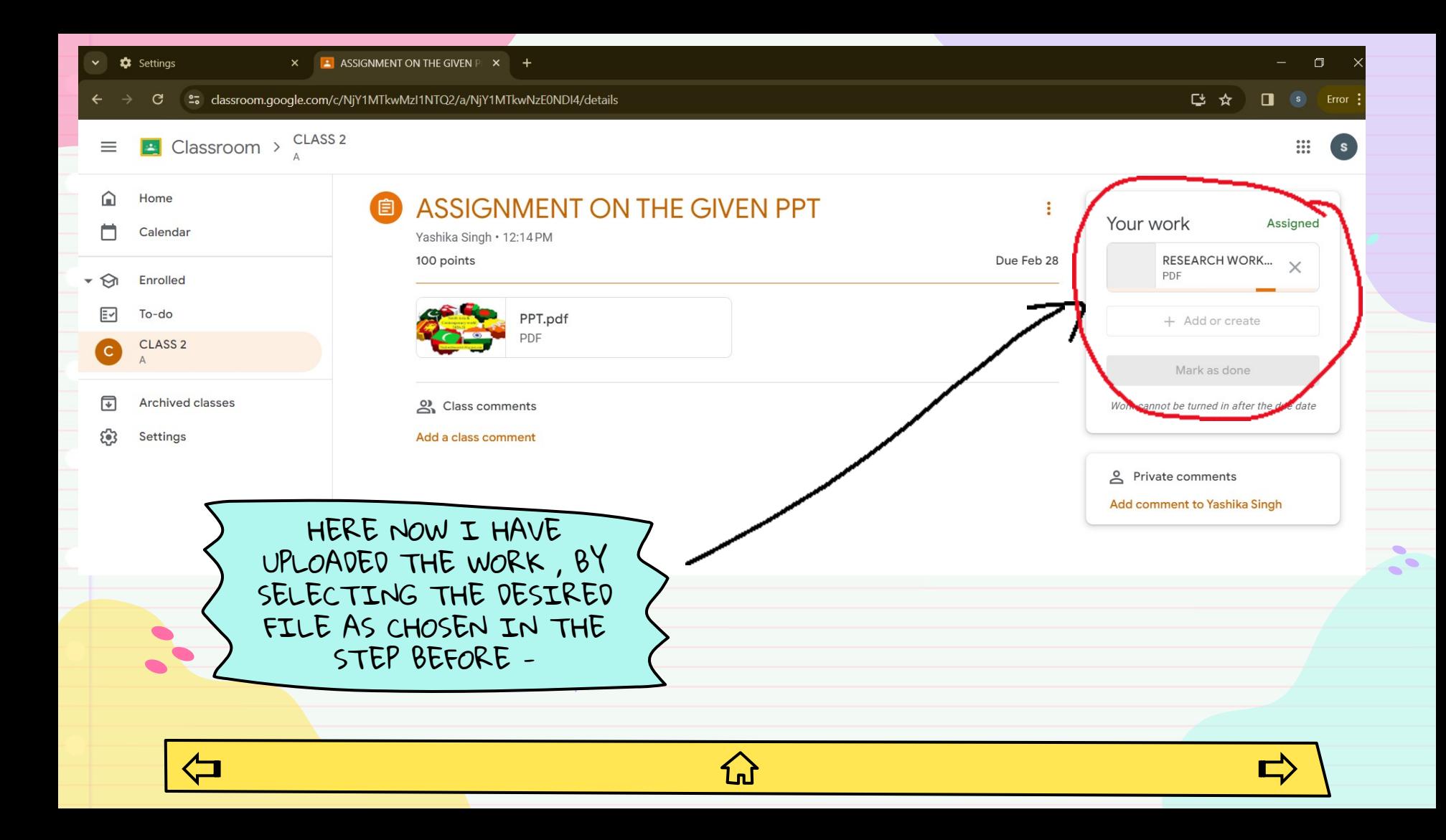

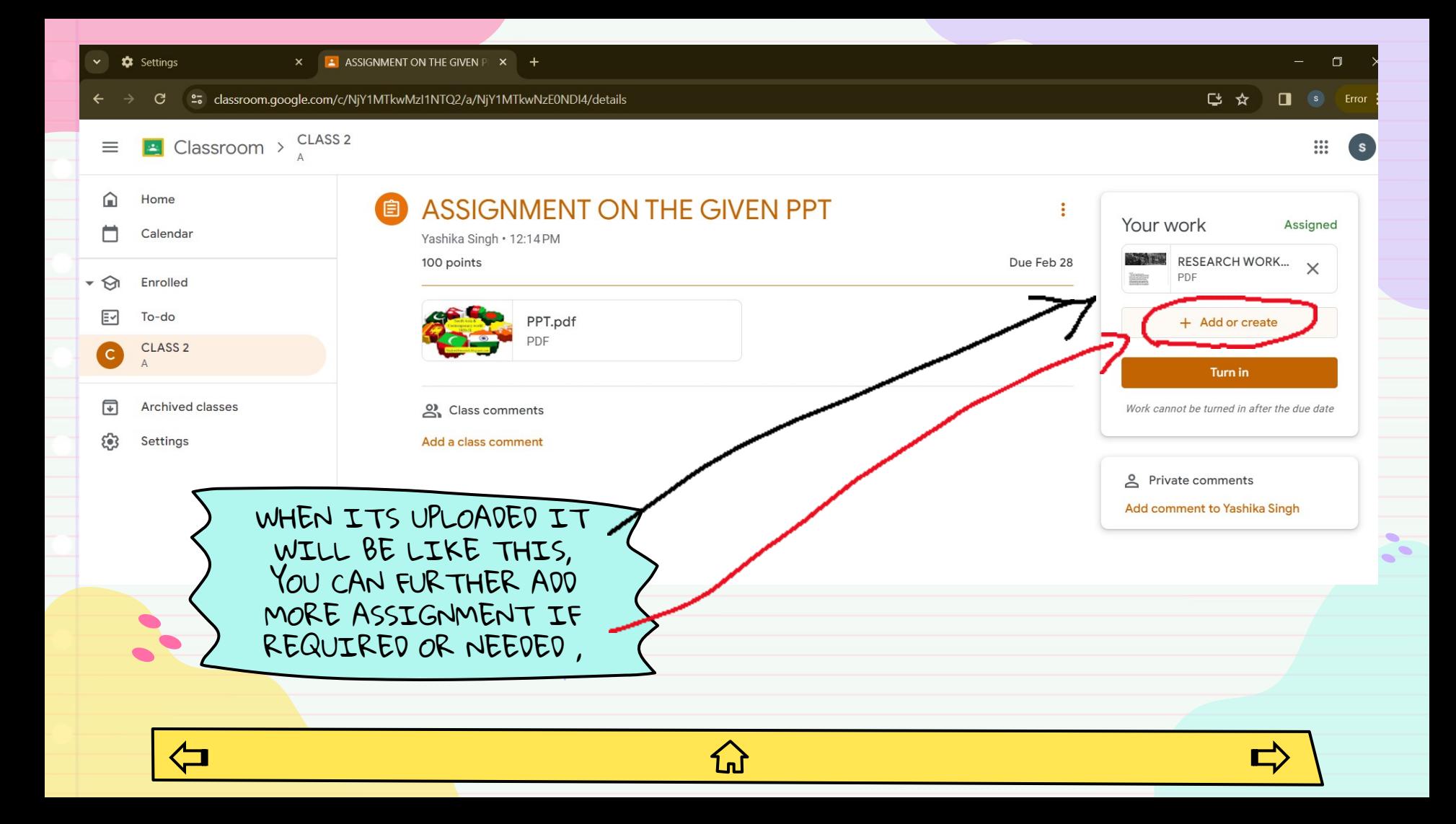

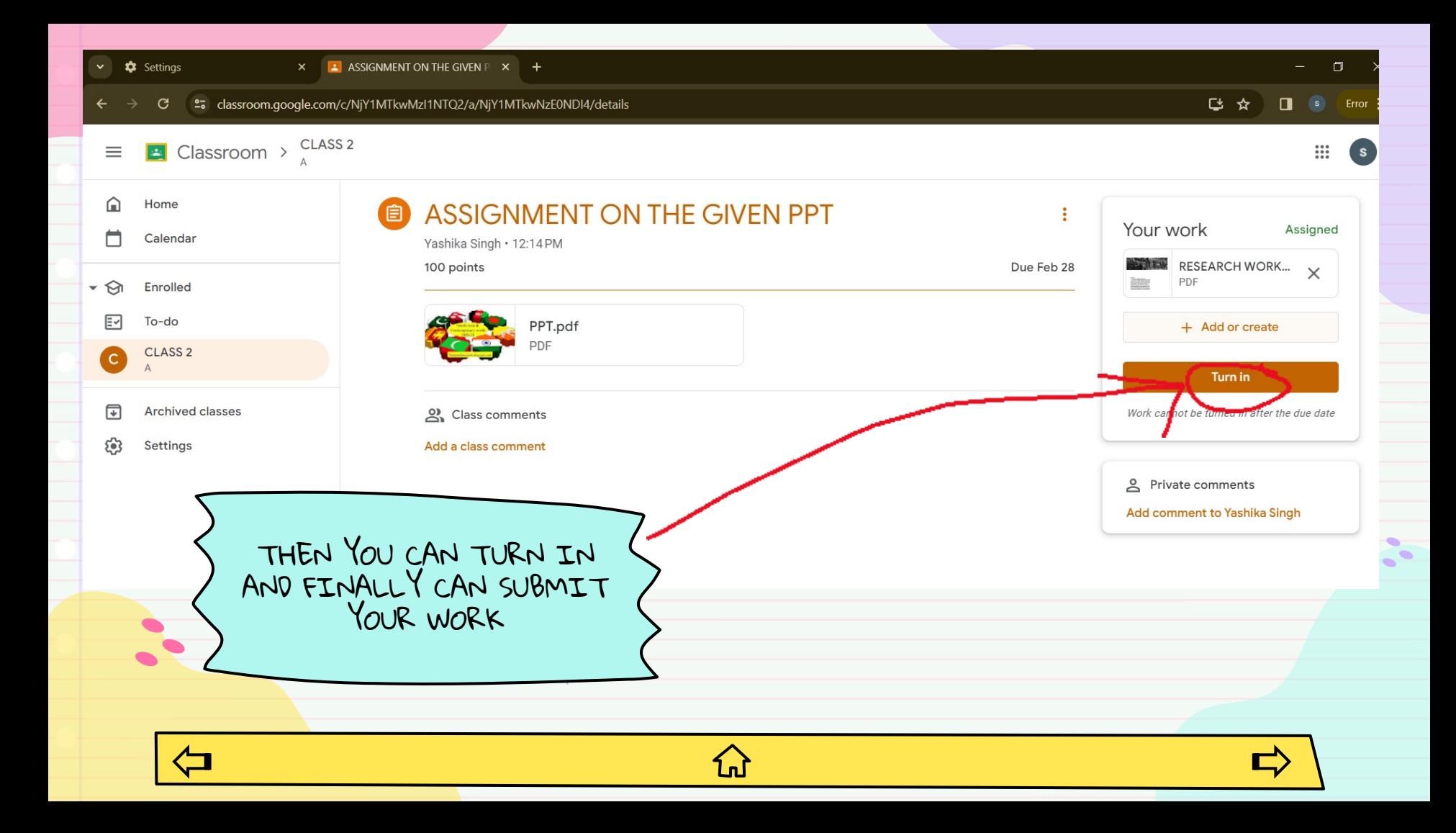

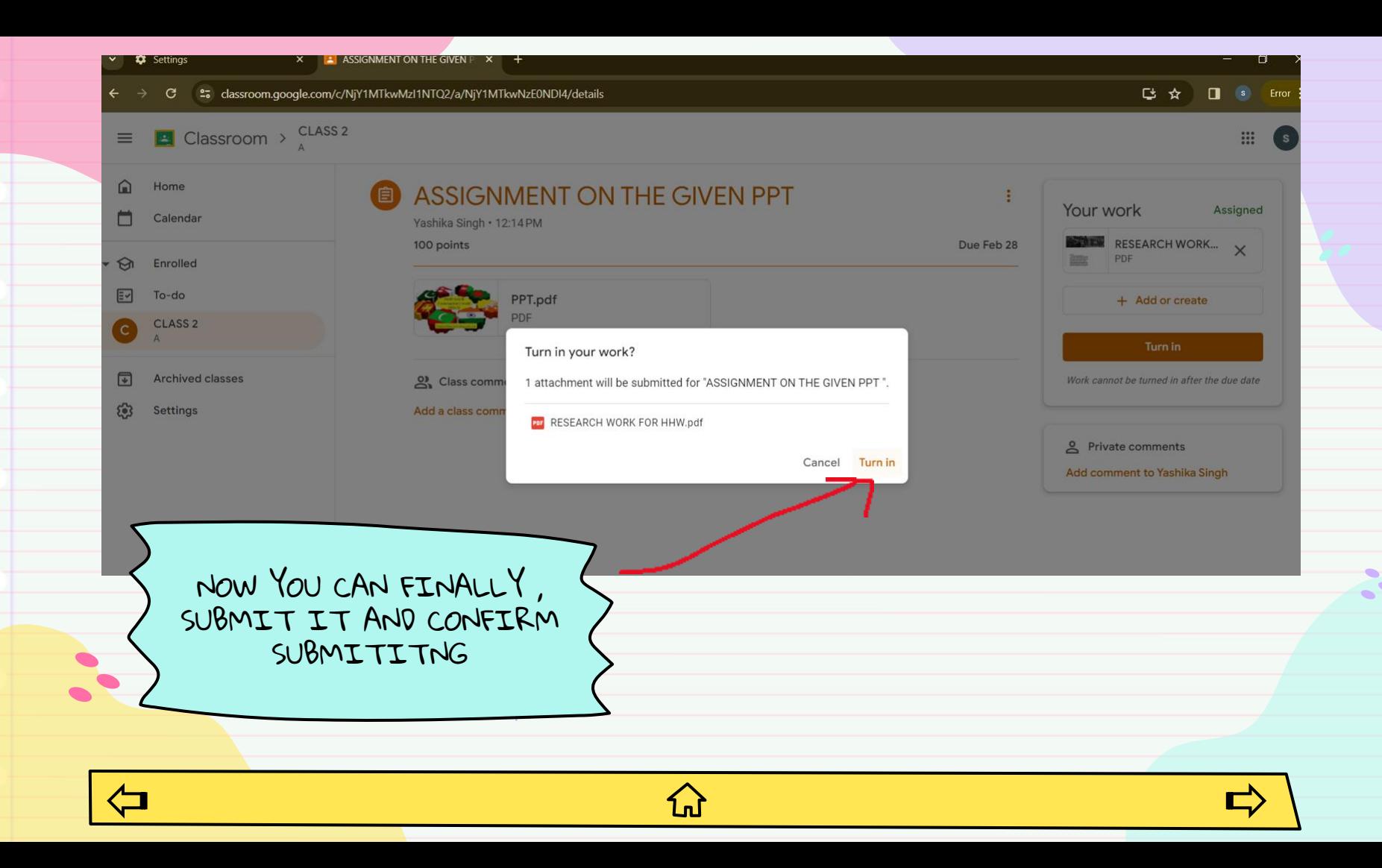

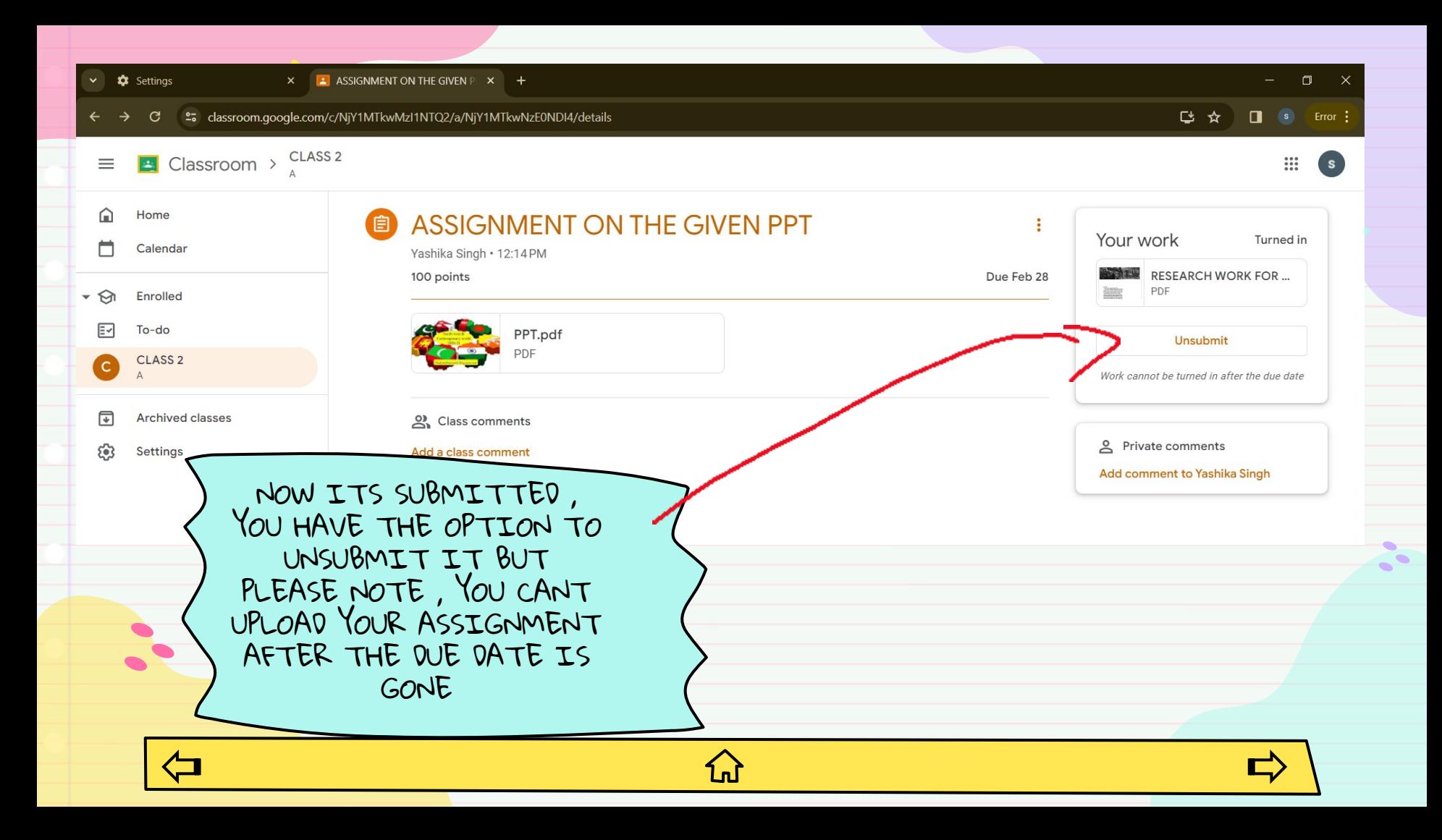

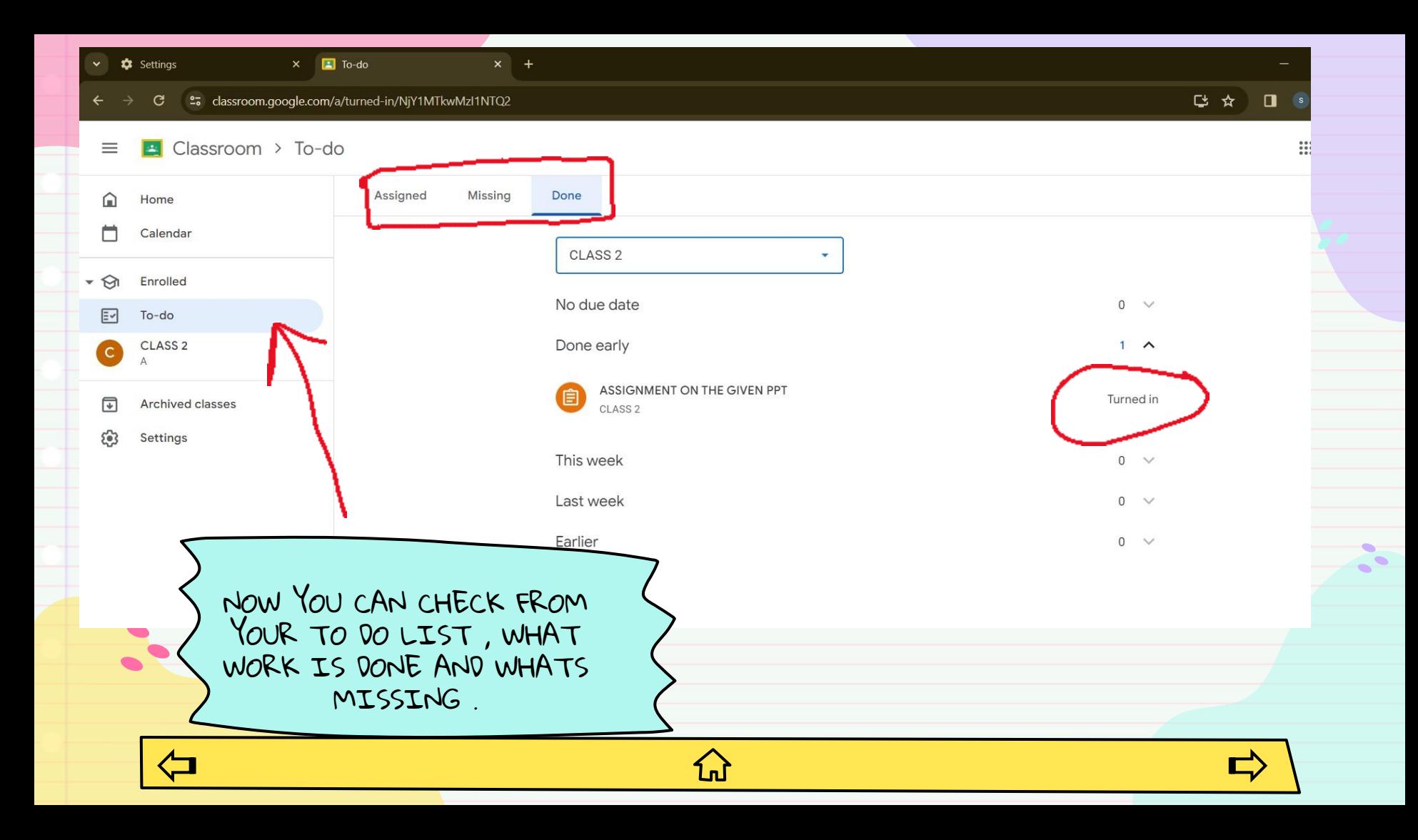

 $\sim$ ABC THANK YOU ! AND IT IS DONE! $\brace{+++++++}$  $+ + + + + + +$ ひ